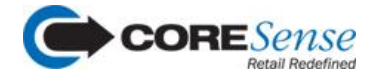

## **January 2017 Product Release Information**

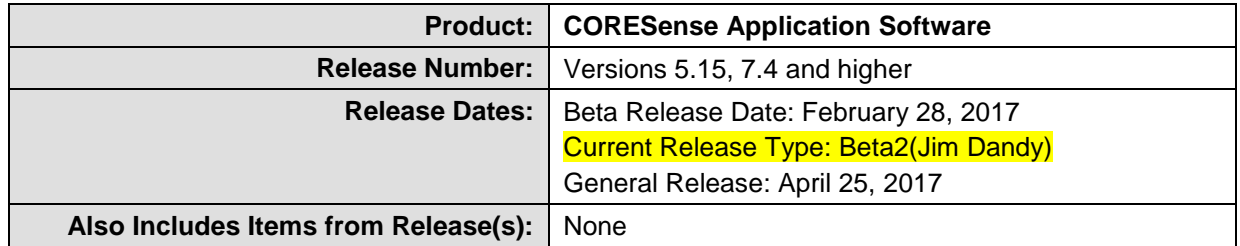

## **What's New?**

Following is a summary of the enhancements and new features added in this software release. Unless you requested to be a Release Candidate, the features listed below are not available until the General Release date noted above.

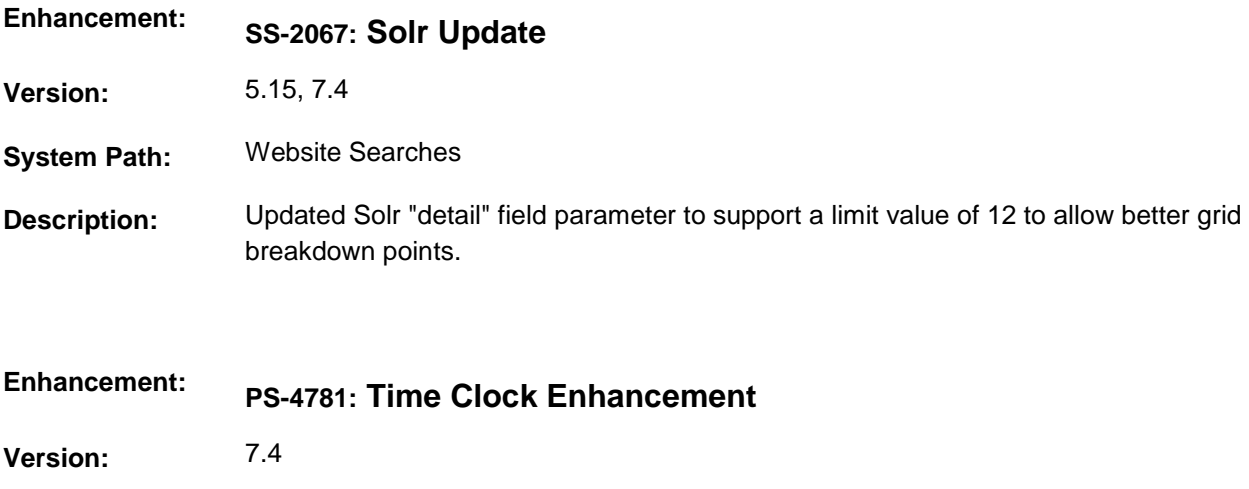

**System Path:** Time Clock Manager

**Description:** Updated Time Clock functionality with following:

- 1. The Connect POS Time Card window will now show the accumulated weekly hours worked.
- 2. The Connect POS Time Card window will now show a comment window.
- 3. The Back Office Time Card manager will now show the comments.

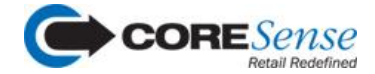

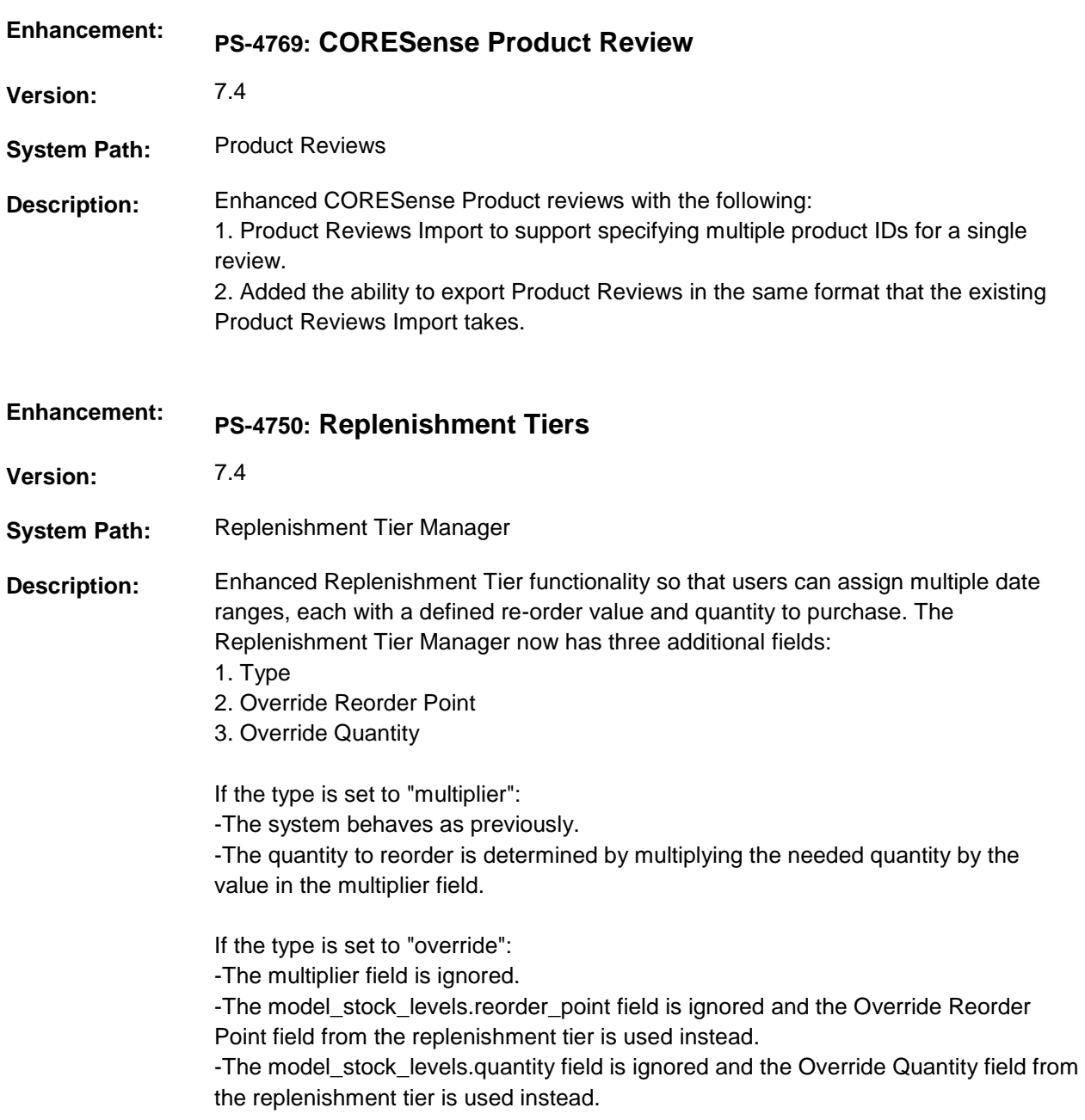

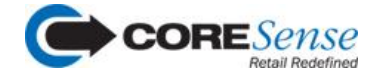

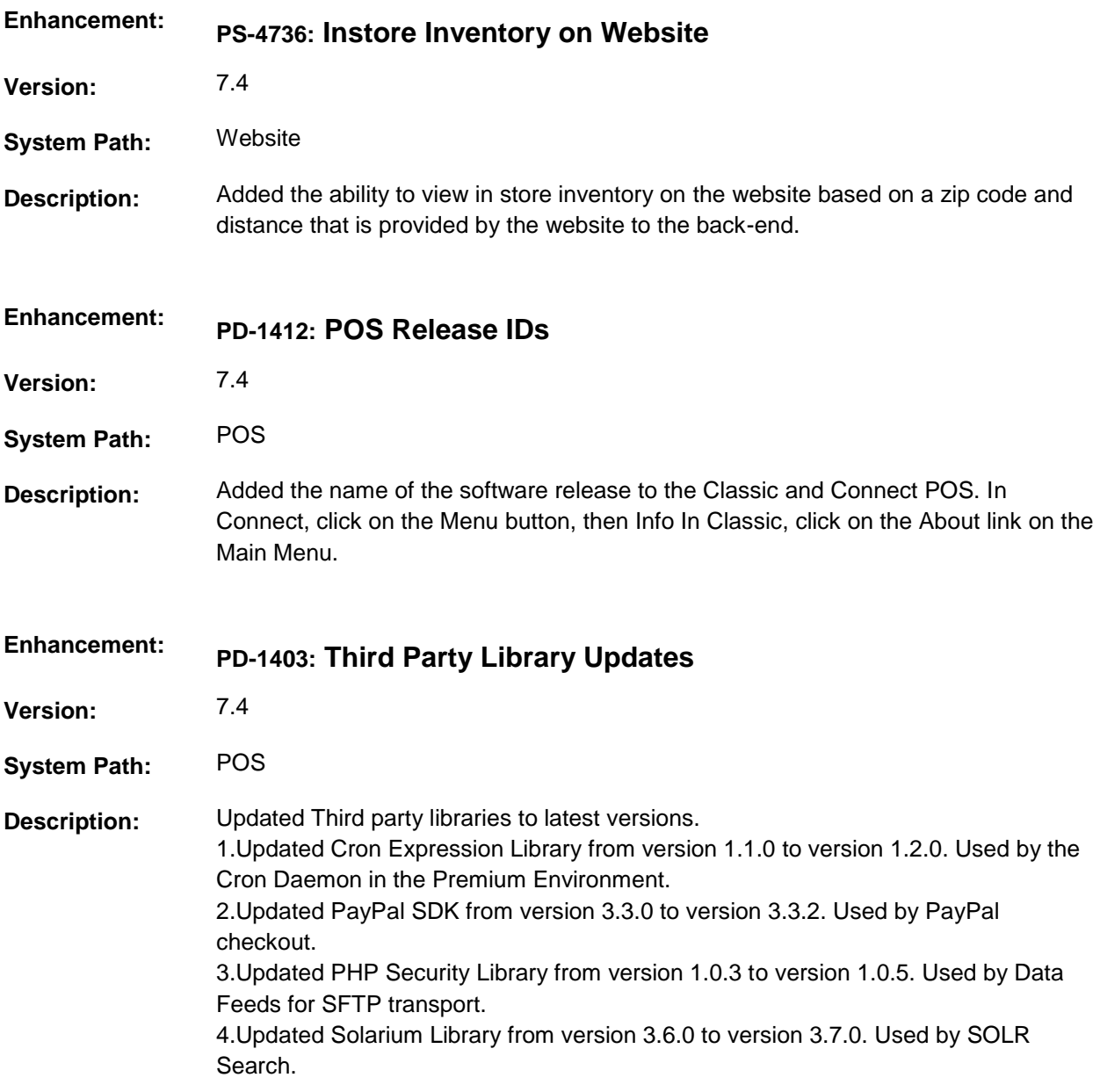

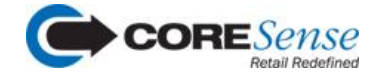

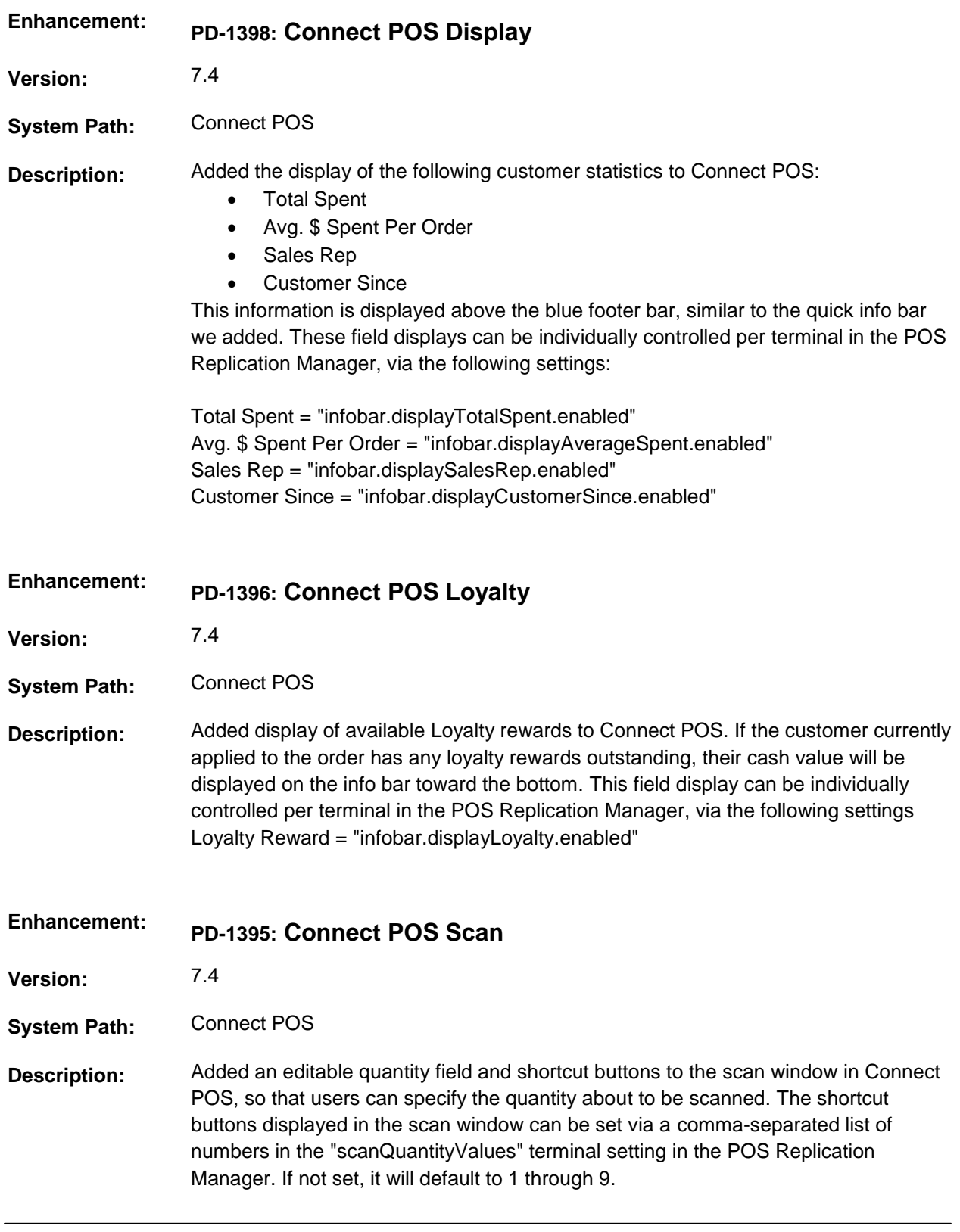

CORESense 125 High Rock Avenue, Saratoga Springs, NY 12866 Page 4 of 7

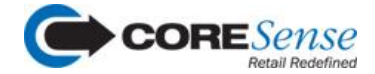

## **Bug List**

**IMPORTANT**: The bug list is intended for reference only. In an effort to prevent any potential selfmisdiagnosis, if you think that you have experienced a cited issue, please contact Support Team to verify. Although a listed bug might sound similar to your situation, it is best to confirm it.

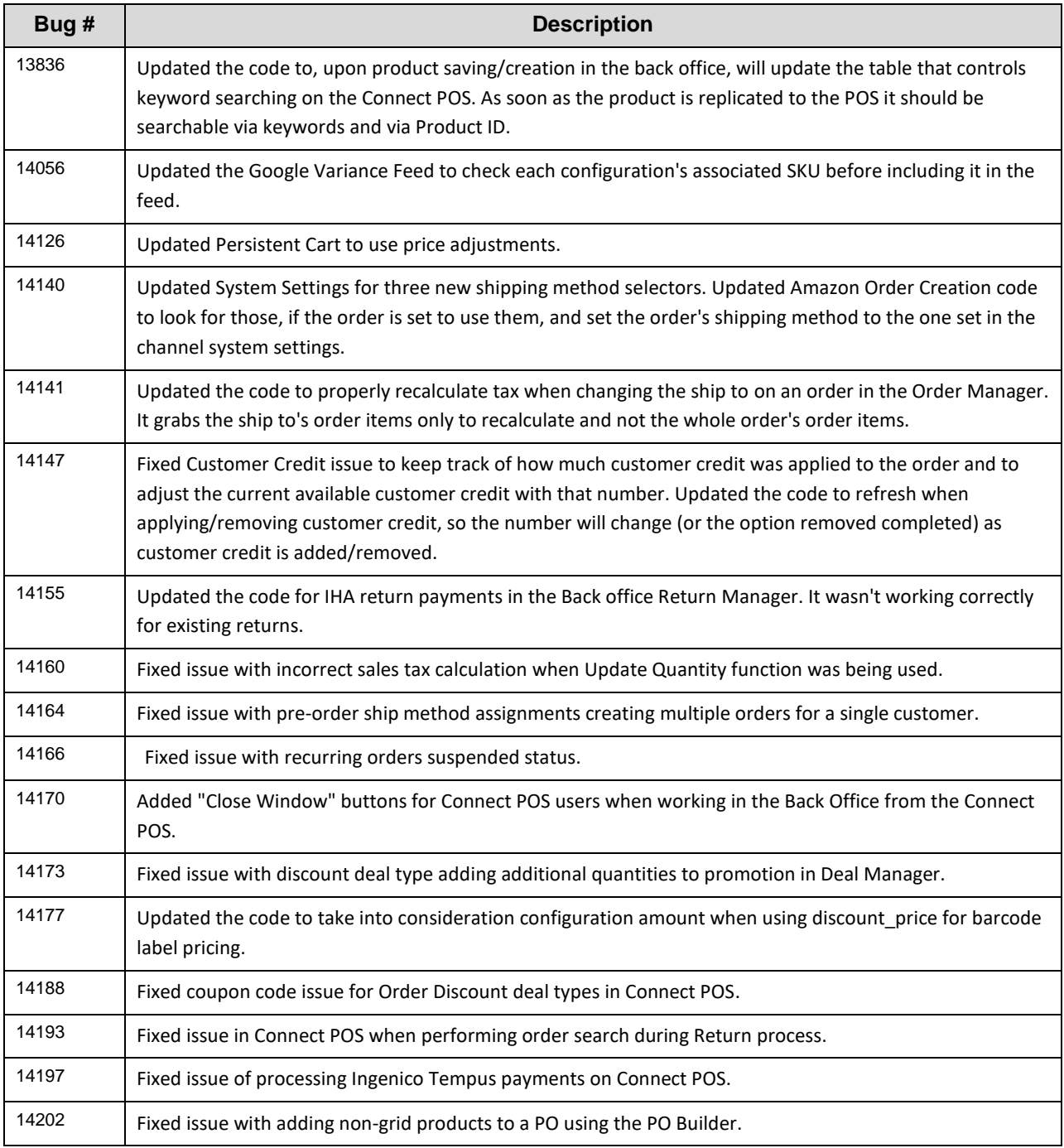

## CORESense 125 High Rock Avenue, Saratoga Springs, NY 12866 Page 5 of 7

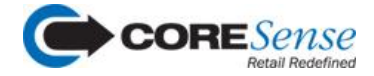

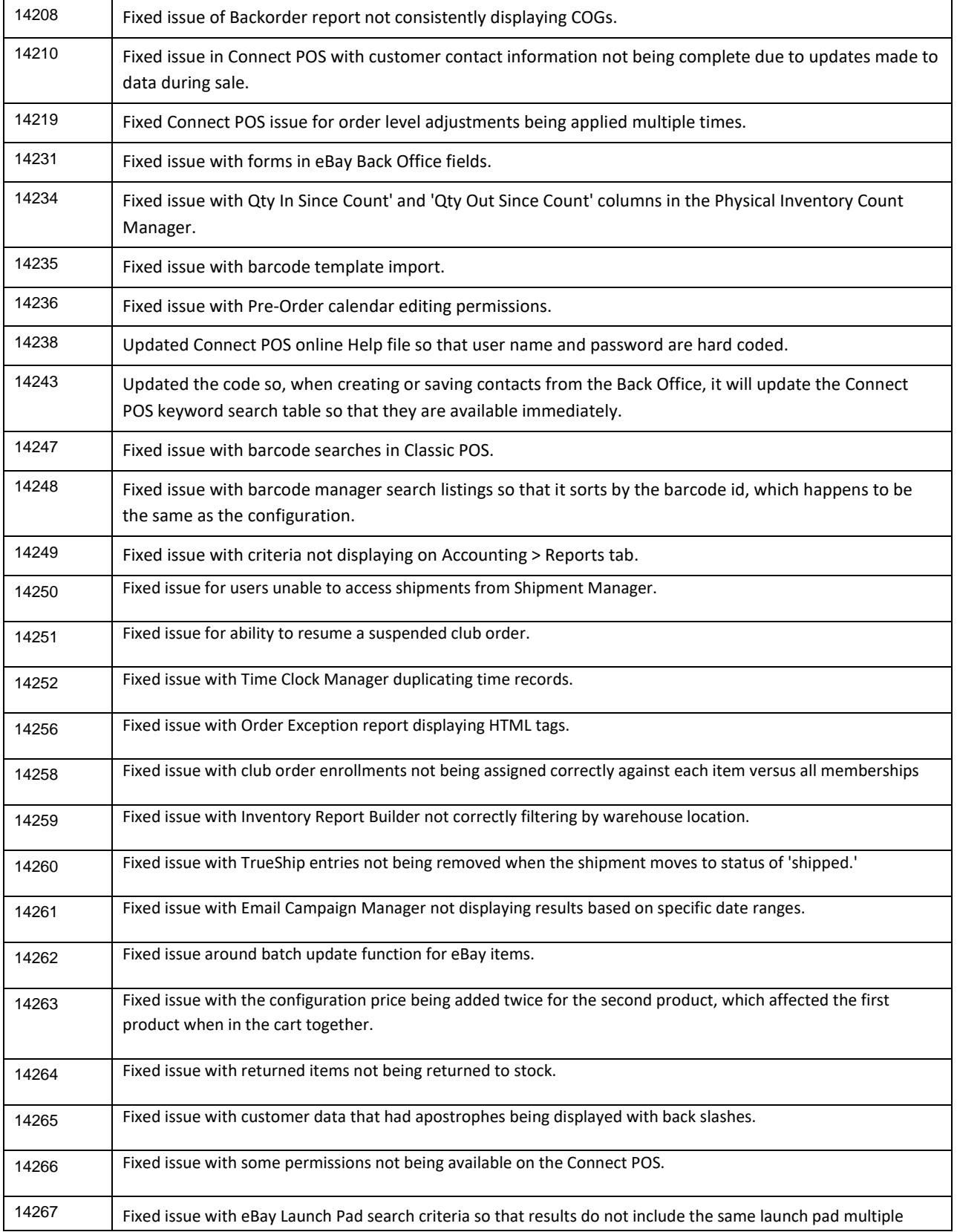

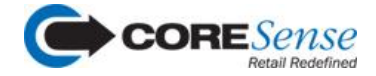

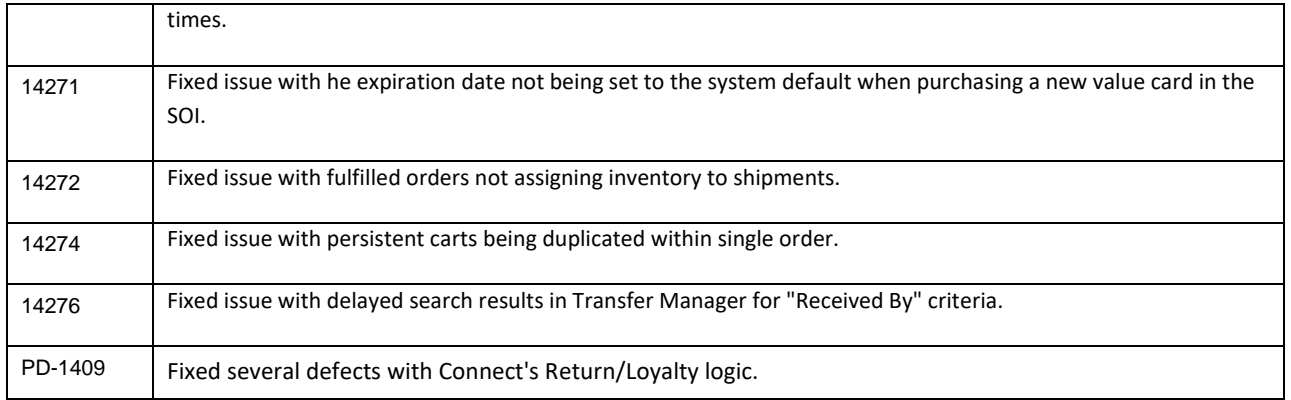